Let's try to make the code reusable...

```
C code
    int NumSpaces (char *s)
    {
      int count = 0;
      while (*s) \{if (**s++ == ' ' ) count++;}
      /* count contains the number of spaces */
      return count;
    }
```
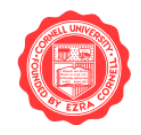

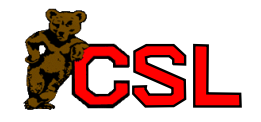

#### Questions:

How does one...

- pass parameters?
- pass back the return value?
- start executing the function?
- return from the function?
- use registers?

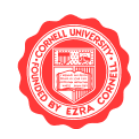

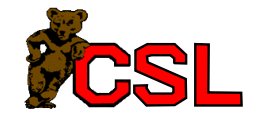

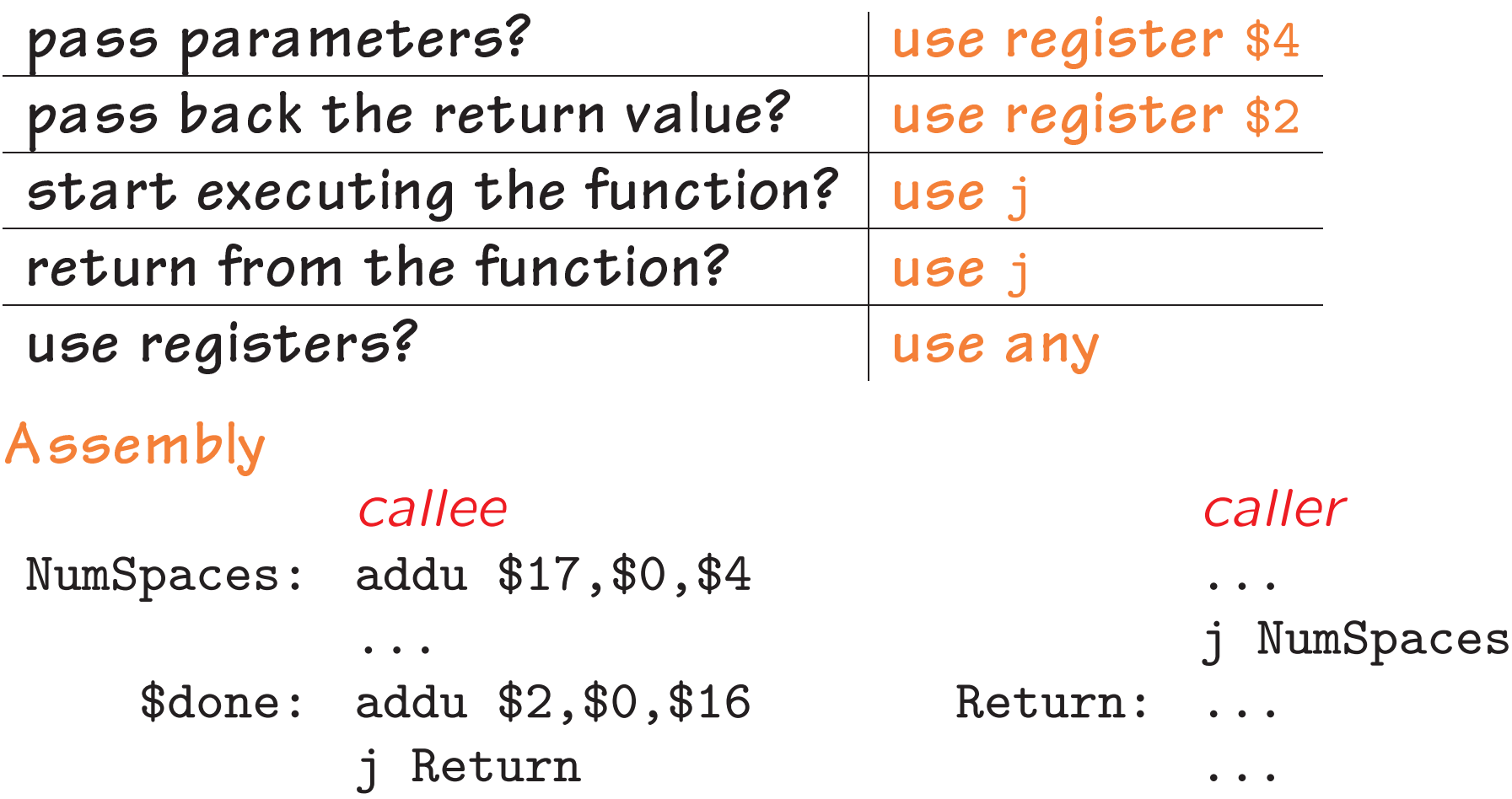

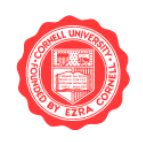

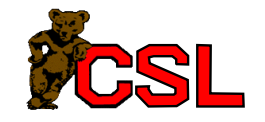

Might want to call function from multiple places...

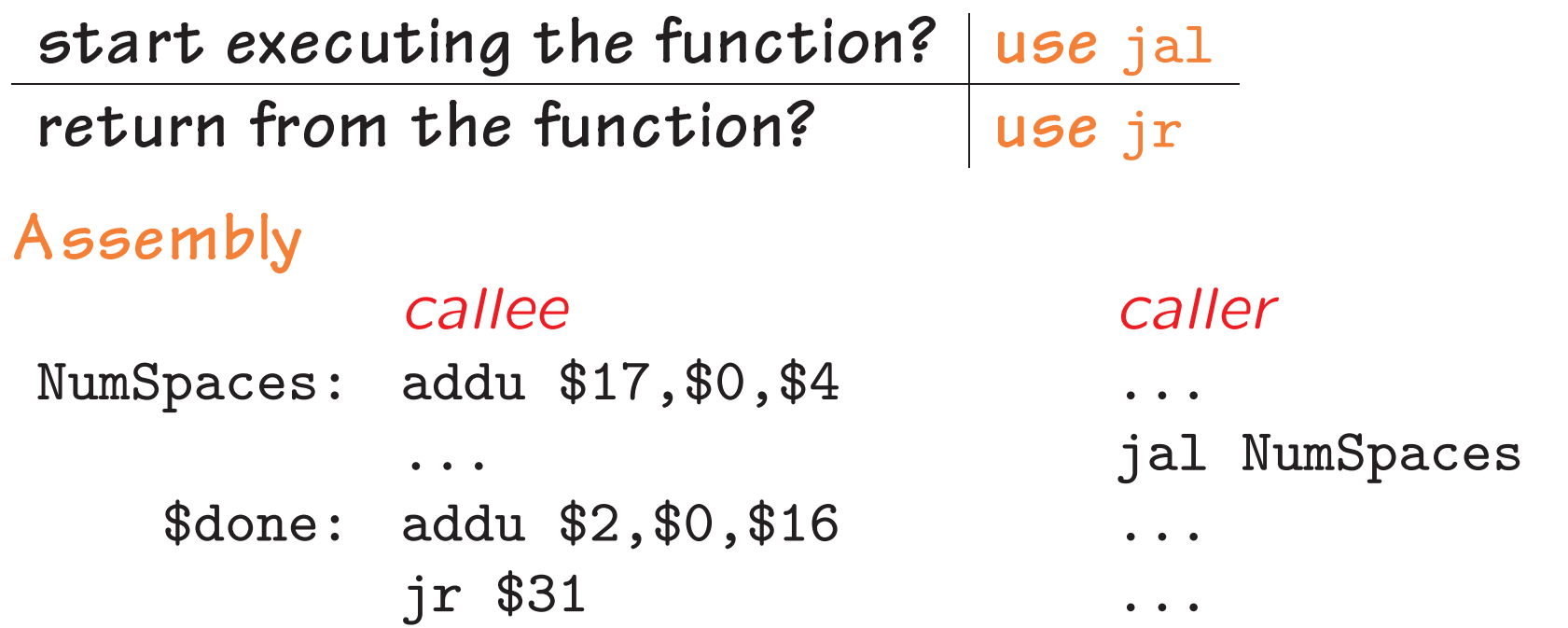

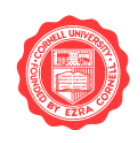

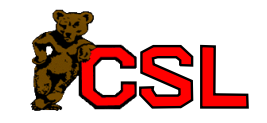

```
C code
    int NumSpaces (char *s)
    {
      int count;
      if (!(*s)) return 0;
      count = NumSpaces (s+1);
      if (**s == ' '') count++;
      return count;
    }
```
see also: Recursion

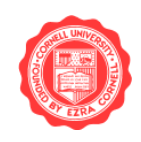

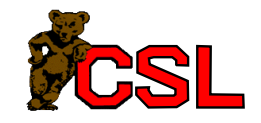

# What About Recursion?

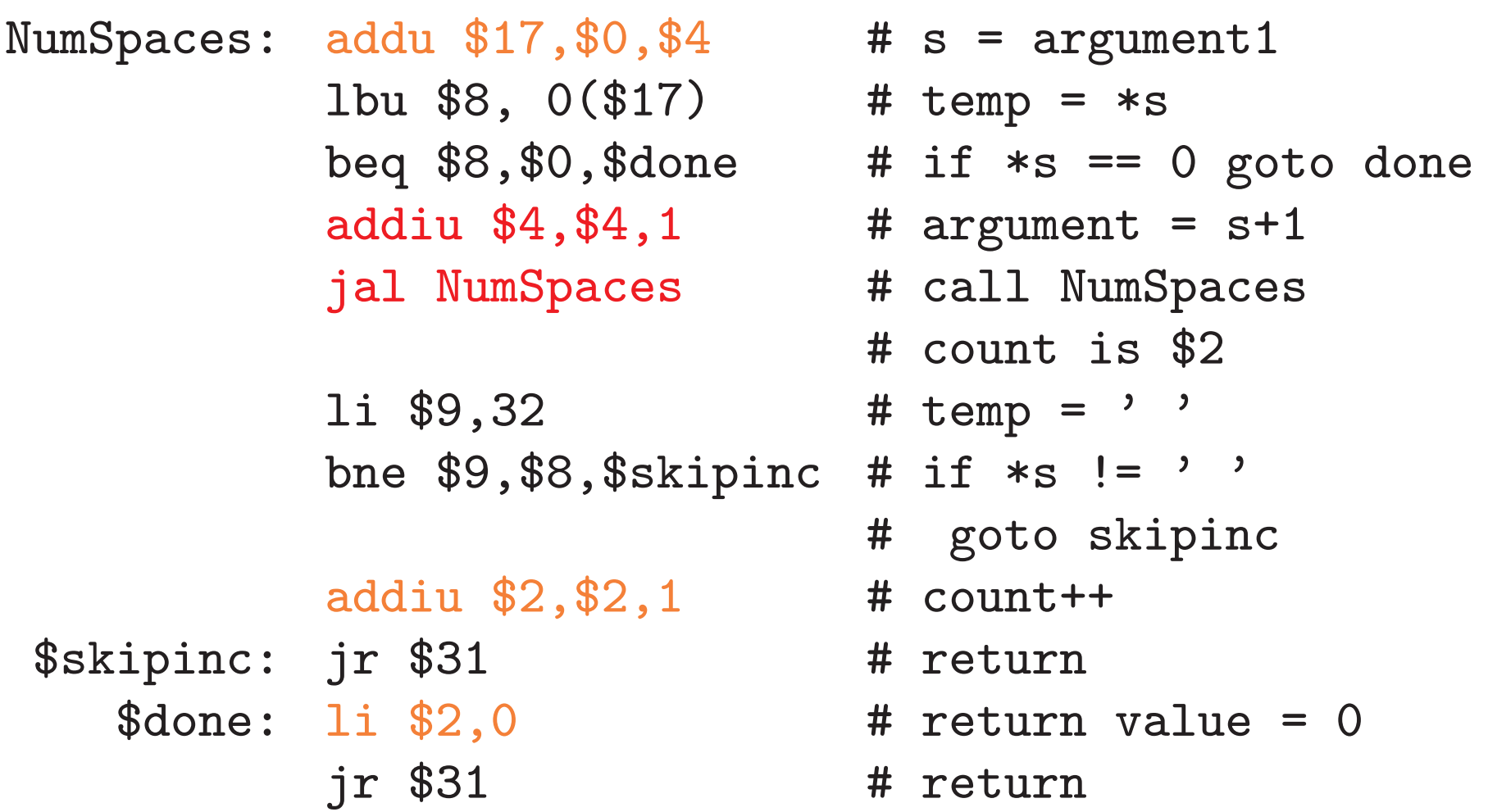

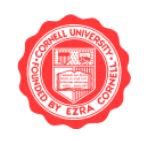

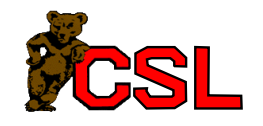

# Stacks: Last-In First-Out

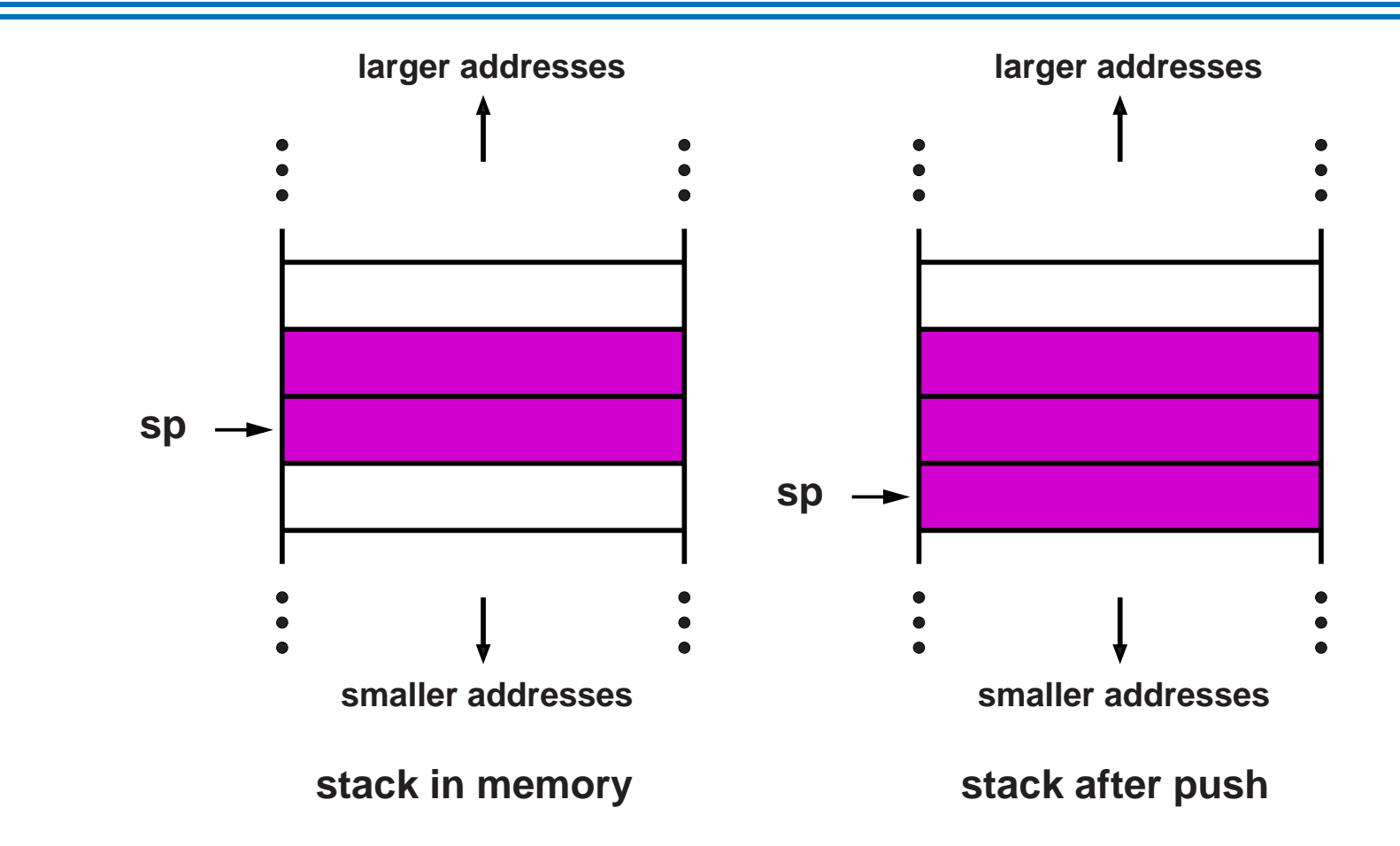

- Push: save a value/add entry
- Pop: restore a value/remove entry

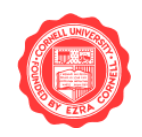

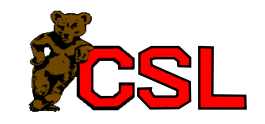

### **Stacks**

- Use stack to save return address, registers
- Stack pointer: register 29 (what's push/pop?)
- Stack frames
	- Groups of elements pushed/popped for a single call

Once again...

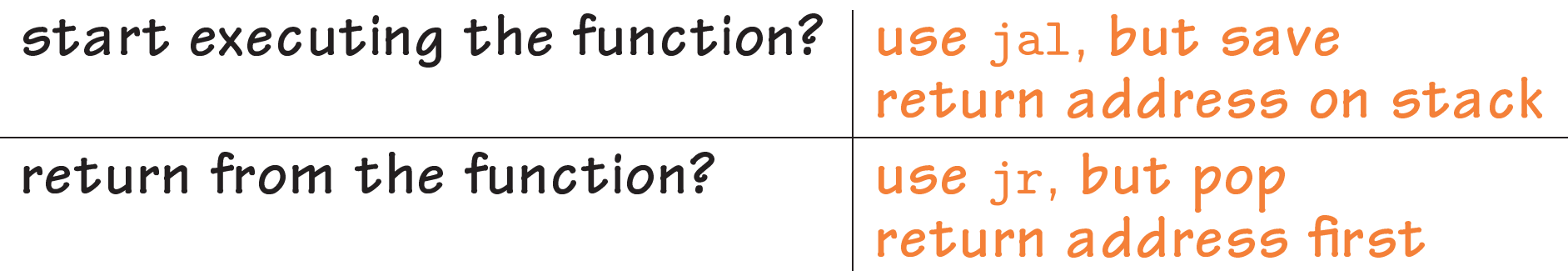

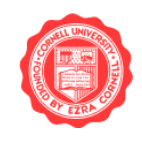

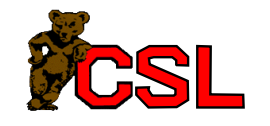

# Third Attempt

```
NumSpaces: addiu $29, $29, -4 # allocate stack space
          sw $31,0($29) # save return addr
          addu $17, $0, $4 # s = argument0
          1bu $8, 0 ($17) # temp = *s
          beq $8, $0, $done # if (temp == 0) goto done
          addiu $4, $4, 1 # argument0 = s+1jal NumSpaces # recursive call
          li $9,32
                            # temp2 = ''
                            # if (temp != ' ') goto skipinc
          bne $9,$8,$skipinc
          addiu $2,$2,1
                        \# count++
$skipinc lw $31,0($29) # pop return address
          addiu $29, $29, 4 # pop stack
          ir $31
                          # return
                          # return val = 0
  $done: li $2,0
          1w $31,0 ($29) # pop return address
          addiu $29, $29, 4 # pop stack
          jr $31
                            # return
```
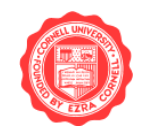

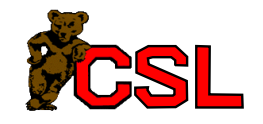

#### Register usage convention:

- Who saves registers?
	- Caller vs callee
- Where are the registers saved?
	- Must be in memory
	- Stack!
- Which registers should be saved?
	- $-$  In general, all those ones that are modified...

(FORTRAN 77 does not support recursion, saves variables in globals)

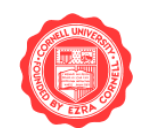

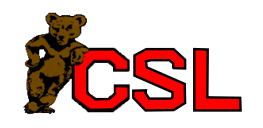

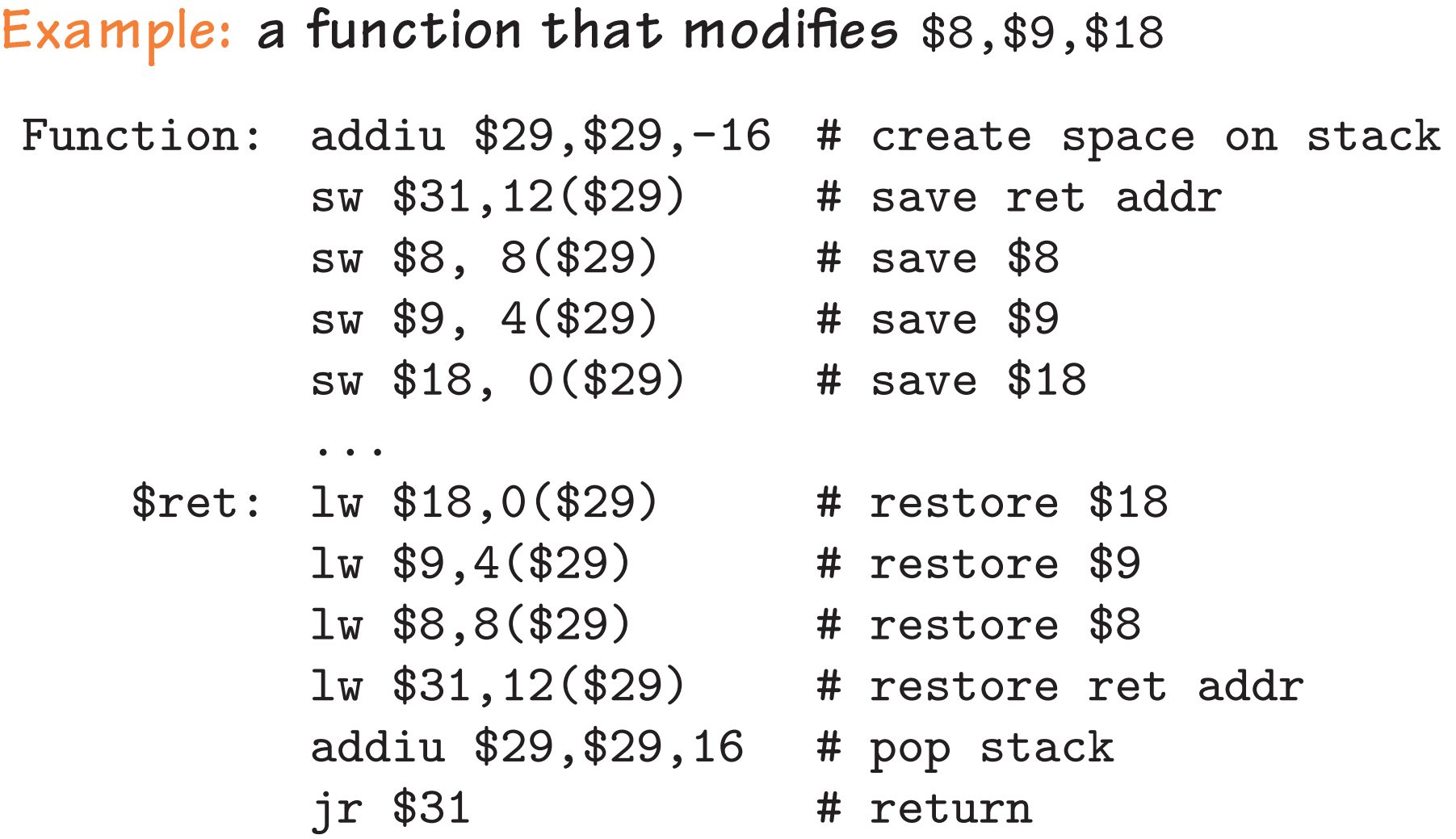

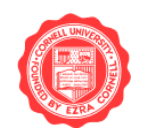

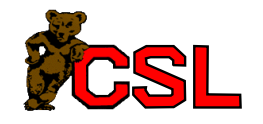

Functions are assembled in a standard form:

- Prolog
	- Template code at the beginning
	- Allocates space on the stack, saves registers
- Epilog
	- Template code at the end
	- Deallocates space on the stack, restores registers

Problem: too much call/return overhead.

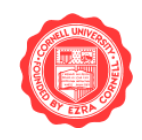

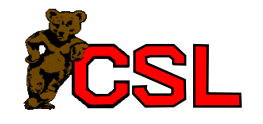

# MIPS Calling Convention

- First 4 integer arguments:  $$4-$7$  ( $$a0-$a3$ )
- Return address: \$31 (\$ra)
- Stack pointer: \$29 (\$sp)
- Frame pointer: \$30 (\$fp)
- Return value:  $$2, $3 ($v0, $v1)$
- Callee saved:  $$16-$23 ($s0-$s57)$
- Caller saved:  $$8-$15, $24, $25 ($t0-$t7, $t8, $t9)$
- Reserved: \$26,\$27 (\$k0,\$k1)
- Global pointer: \$28 (\$gp)
- Assembler temporary: \$1 (\$at)

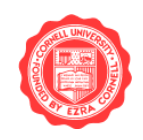

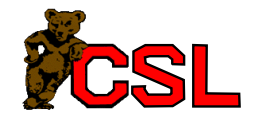

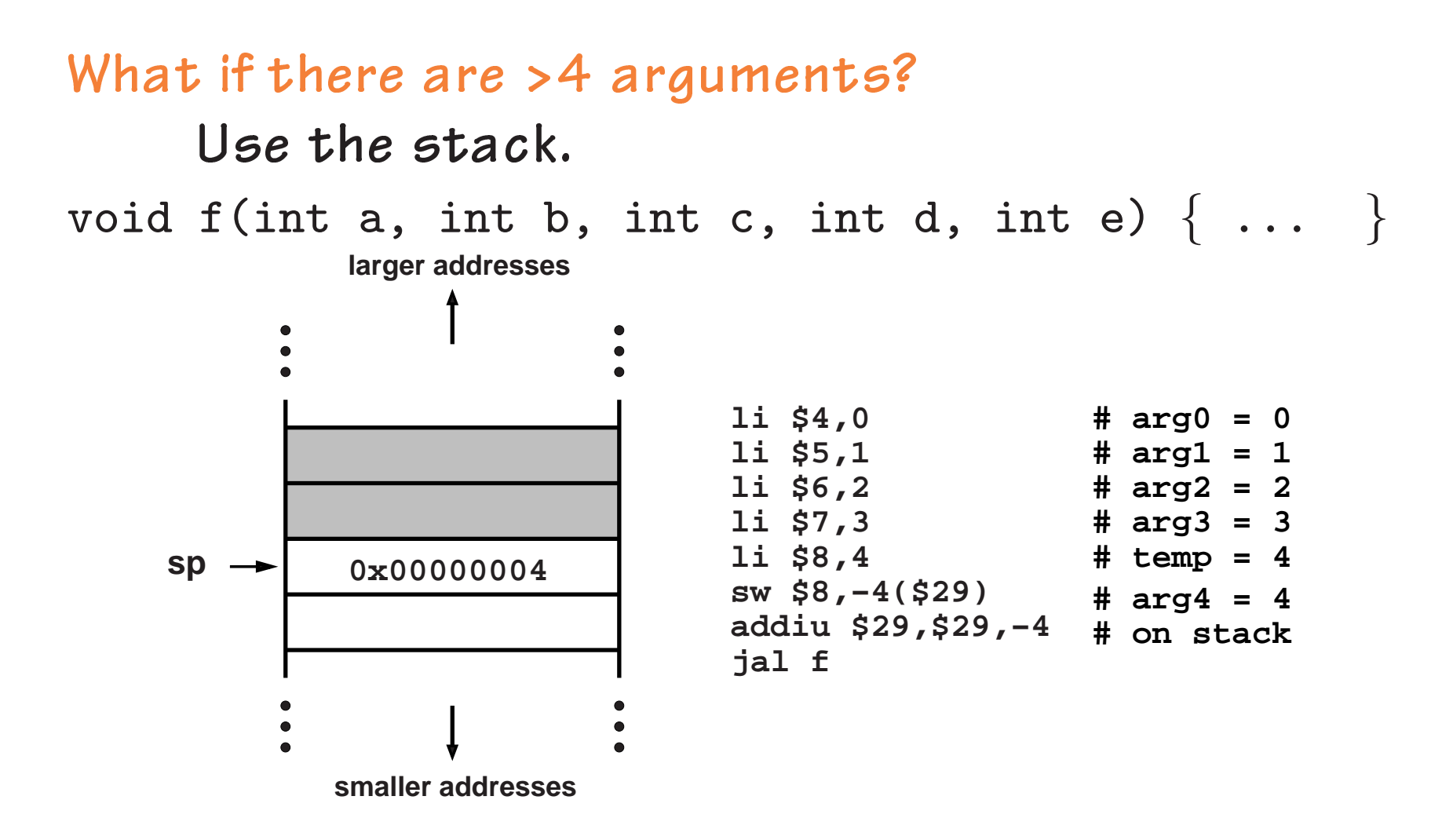

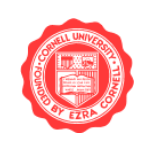

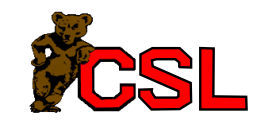

How do we handle variable-length parameters?

Example:

```
printf ("Avg:%f, Mean:%f, Med:%f\n",x,y,z);
```
- Special-purpose code? if (num == 1) use  $$4$ ; else if (num == 2) use  $$5$ ; ...
- Put all arguments on stack?
- MIPS: leave space on the stack for 4 args – caller may not know function is varargs
	- callee can copy args to stack if necessary

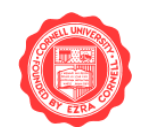

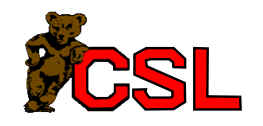

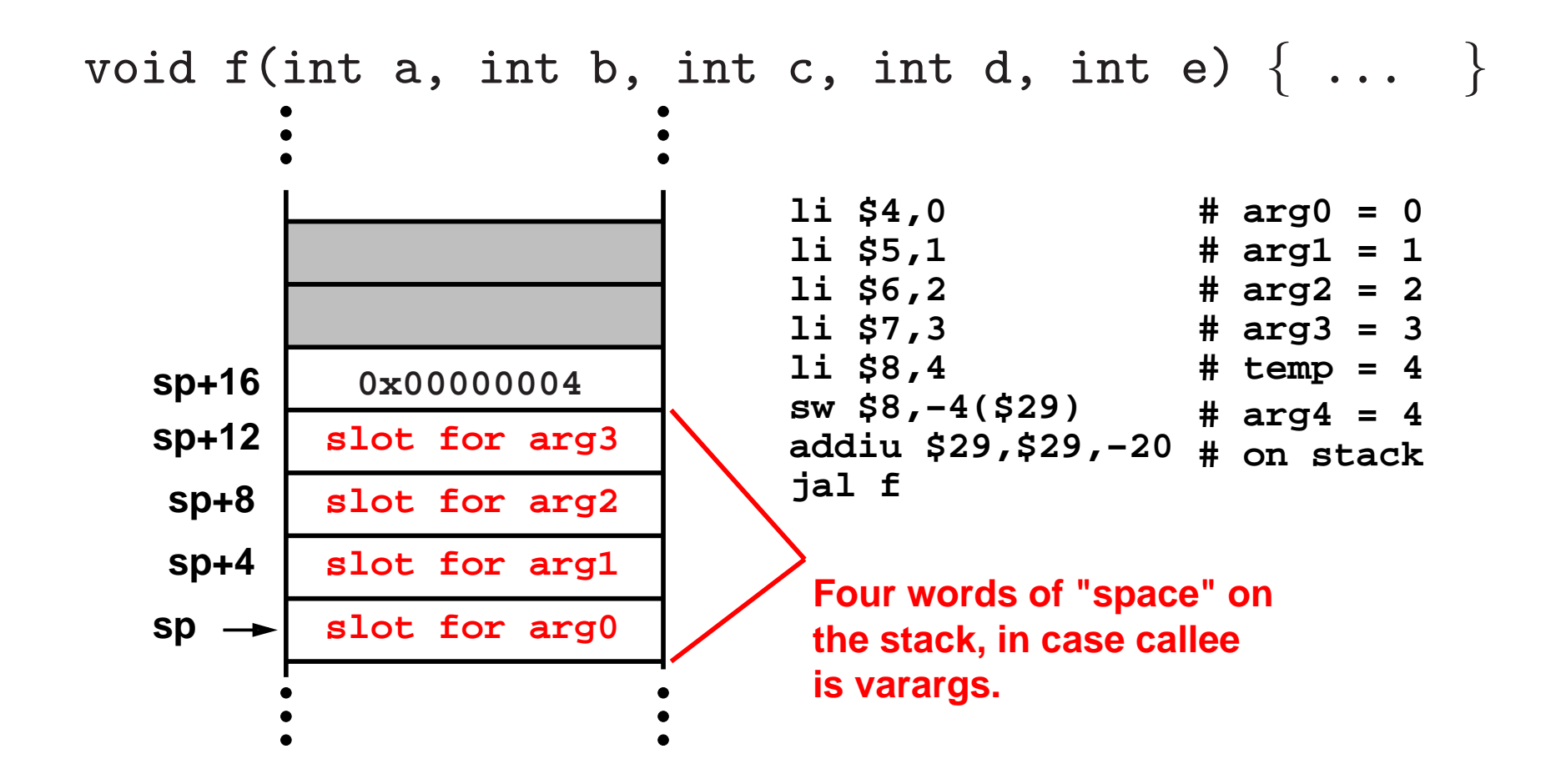

... what about bytes/half-words/double-words?

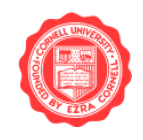

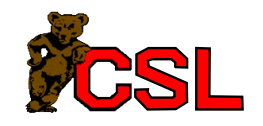

#### Body of function f:

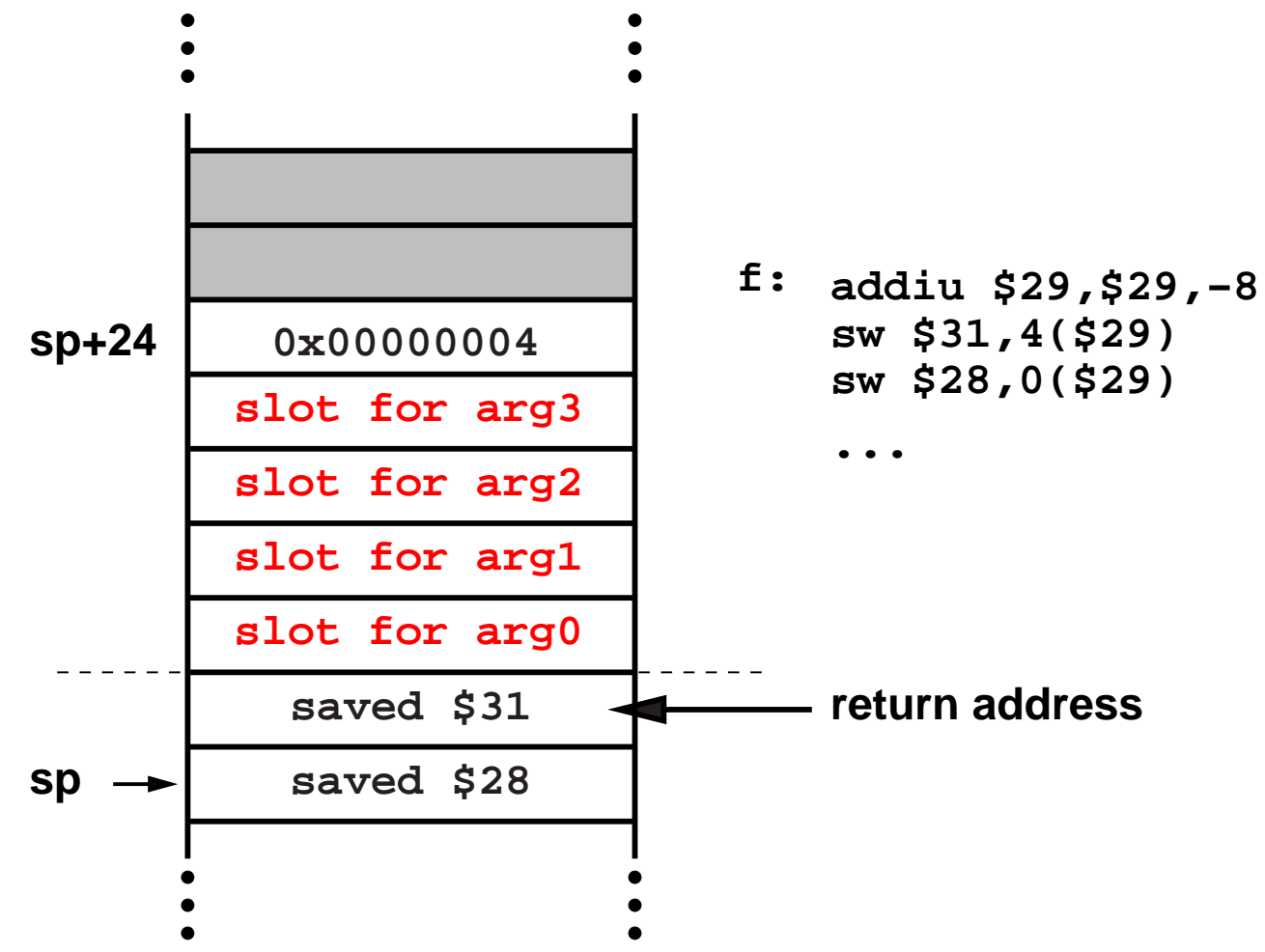

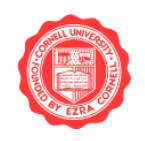

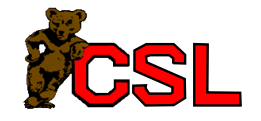

### What Else Goes On The Stack?

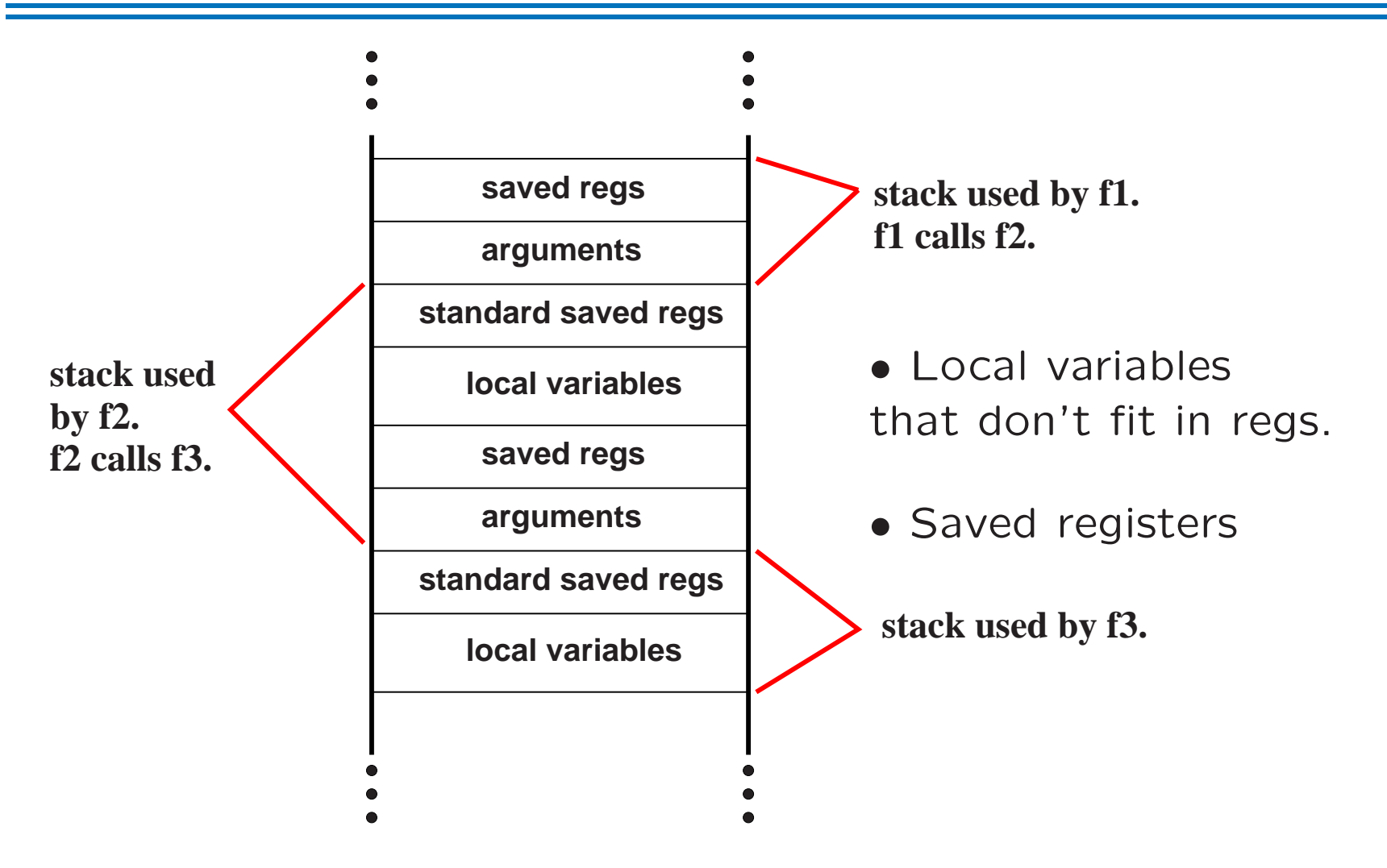

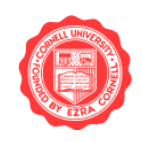

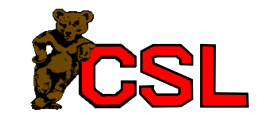

Register \$30 is the frame pointer.

- Value of stack pointer at function entry
- Used to restore stack pointer before returning

Part of stack owned by a function is the frame.

Frame pointers not really required. Needs to be saved/restored if used.

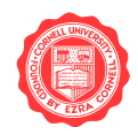

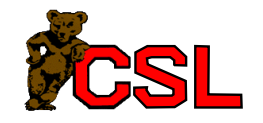